# <span id="page-0-0"></span>**CODEPEER**

# <span id="page-1-0"></span>[About This Course](#page-1-0)

# **Styles**

- This is a definition  $\overline{\mathcal{A}}$
- **this/is/a.path**  $\mathcal{L}_{\mathcal{A}}$
- code **is** highlighted  $\mathcal{L}^{\mathcal{A}}$
- commands are emphasised --like-this П

console outputs are shown like that <span id="page-3-0"></span>[Advanced Static Analysis](#page-3-0)

# [Advanced Static Analysis](#page-3-0)

# What is Static Analysis?

### **Example 5 ymbolic** interpretation of **source code**

- $\blacksquare$  Find what could go wrong
- No execution
- **Formally** verifying **high level** or **abstract** properties
	- Strong guarantees
- $\blacksquare$  May be exhaustive
	- All possible errors are reported
	- No false negatives; there may be false positives
	- If the analyzer does not report a problem, there is no problem

# Why Static Analysis Saves Money

- Costs shift
- **From later, expensive phases**
- To earlier, **cheaper** phases

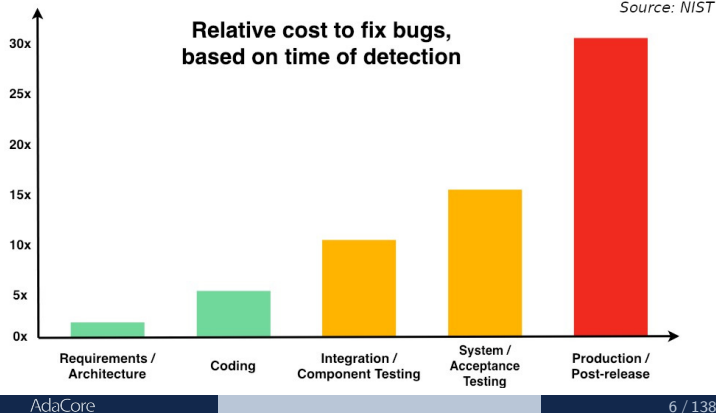

Source: NIST

#### [Advanced Static Analysis](#page-3-0)

# Why Use CODEPEER?

- **Efficient, potentially exhaustive code reviewer** 
	- **If** Identifies run-time errors with a **level of certainty** 
		- E.g. buffer overflows, division by zero
	- **Flags legal but suspect code** 
		- **Typically logic errors**
- Detailed subprograms analysis
- Can analyze existing code bases
	- $\blacksquare$  Detect and remove **latent bugs**
	- **Legacy code**
	- Code from external sources

# Detailed Subprogram Analysis

### **Explicit** specification

- **Written in the code**
- **Types**
- Contracts
- **Assertions**
- $\blacksquare$  etc...
- **Implicit** specification
	- **Assumptions by CODEPEER**
	- Deduced preconditions п

<span id="page-8-0"></span>[CodePeer](#page-8-0) Overview

### CODEPEER Overview

[CodePeer](#page-8-0) Overview

# $\text{CODEPEER}$  In A Nutshell  $(1/2)$

- $\blacksquare$  CODEPEER is a static analysis tool
	- **Provides feedback before** execution and test
	- **Provides as-built documentation for code reviews**
- **Helps identify and eliminate vulnerabilities and bugs** early
- Modular
	- Analyze entire project or a single file
	- Configure strictiness level
- **Review features** 
	- Filtering messages by category, severity, package...
	- Comparative analysis between runs
	- Shareable reviews database

# $\text{CoDEPEER}$  In A Nutshell (2/2)

#### Large Ada support

- **Usable with Ada 83, 95, 2005, 2012**
- No vendor lock-in, supports GNAT, Apex, GHS, ObjectAda, VADS
- Bundled with a Coding Standards Checker and a Metrics Tool
	- GNATCHECK and GNATMETRIC
- Detects runtime and logic errors exhaustively
	- Initialization errors, run-time errors and assertion failures (16 rules)
	- Race condition errors: unprotected access to globals (3 rules)
- Warns on dead or suspicious code (21 rules)

## CODEPEER Integration

- Output: textual, XML, CSV, HTML  $\mathcal{L}_{\mathrm{eff}}$
- Command-line tool (uses GNAT project files)
- Interactive use in GNAT STUDIO and GNATBENCH IDEs
- **Integration with Jenkins (continuous builder)**
- Integration with SonarQube (continuous inspection of code quality)

### INFER Integration

- $\blacksquare$  INFER for Ada on top of main analysis
- Based on Facebook's INFER engine  $\mathcal{L}^{\mathcal{A}}$
- Adds **lightweight** checks  $\mathcal{L}_{\mathrm{eff}}$
- Disable with --no-infer switch  $\sim$

# Typical Users And Use Cases

- Developers, during code-writing
	- **Fix** (local) problems before integration
- **Reviewers** 
	- **Annotate** code with analysis of potential problems
	- **Analyse** specific CWE issues
- **Project managers and quality engineers** 
	- **Track** reported vulnerabilities regularly
	- **Identify** new issues quickly
- Software auditors
	- **Identify** overall vulnerabilities or hot spots
	- **Verify** compliance to quality standards

# <span id="page-14-0"></span>[Getting Started](#page-14-0)

# Command Line Interface (1/2)

#### codepeer -P <project> [-level <level>] ...

-P <gpr project-file> Note: All files from the project (including subprojects) will be analyzed.

> Tip: if missing a project file, use the  $-\text{simple-project}$ switch

-level 0|1|2|3|4|min|max Specify the level of analysis performed:

- $\Box$  0/min (default): fast and light checkers
- $\blacksquare$  1: fast and per subprogram analysis
- 2: more accurate/slower, automatic partitioning per set of units
- 3: more accurate and much slower
- $\blacksquare$  4/max: global (exhaustive) analysis, no partitioning

Warning: Level 4 may exceed memory capacity or take a very long time

AdaCore

# Command Line Interface (2/2)

#### codepeer ... [-output-msg[-only]] [-html[-only]]

-output-msg[-only] [-output-msg switches] If specified, CODEPEER will output its results, in various formats.

> If  $-$ output $-$ msg is given,  $\text{CODEPEER}$  will perform a new analysis, and output its results.

If -output-msg-only is specified, no new analysis is performed, and the results from the previous run (of the same level) will be emitted.

You can control this output by adding switches.

e.g. -output-msg -csv -out report.csv to generate a CSV file

-html, -html-only Generate HTML output. If -html-only, do not run any analysis but use the previous run.

AdaCore

# Running CODEPEER in GNAT STUDIO

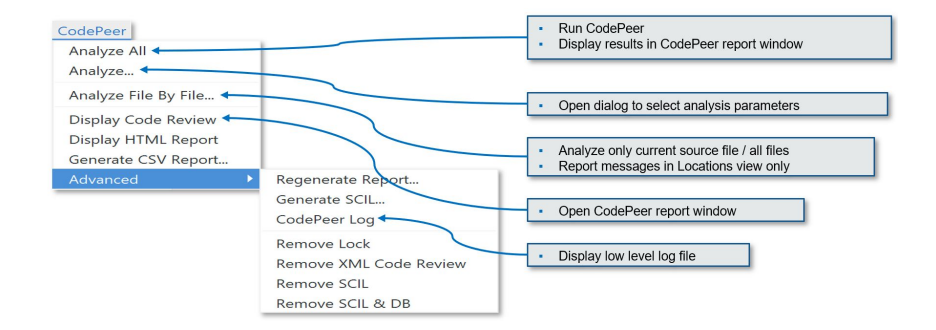

# Project File Set Up

Let's explore sections 1.4, 1.5 and 1.6 of the User's Guide

- **[Link: Basic Project File Setup](http://docs.adacore.com/codepeer-docs/users_guide/_build/html/introduction.html#basic-project-file-setup)**
- [Link: Project File Setup](http://docs.adacore.com/codepeer-docs/users_guide/_build/html/introduction.html#project-file-setup)  $\mathcal{L}_{\mathcal{A}}$
- [Link: Advanced Project File Setup](http://docs.adacore.com/codepeer-docs/users_guide/_build/html/introduction.html#advanced-project-file-setup)

# CODEPEER Levels Depth and Constraints

#### The **higher** the level the **deeper** and **costlier** the analysis

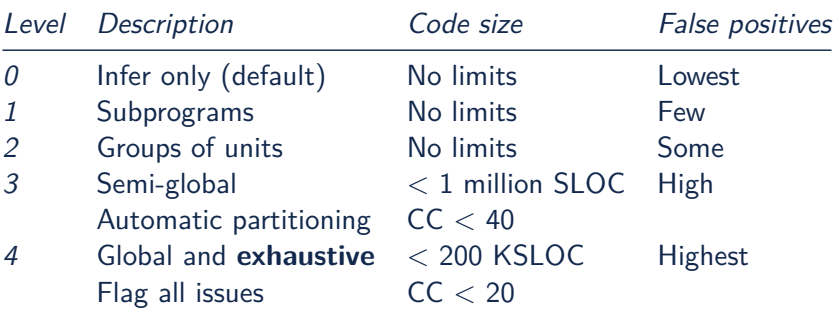

- $SLOC: Source lines of code$
- CC : Cyclomatic Complexity **I**

AdaCore

## CODEPEER Levels Use Case

- The levels adapt to various **workflows** and **users**
- **n** The lower the level the more frequently it should be run

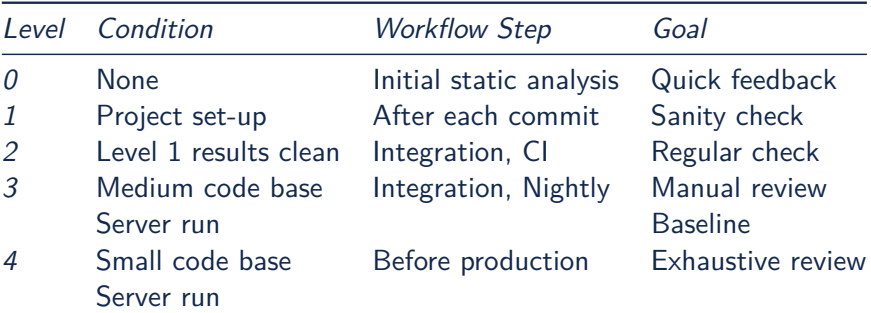

#### [Getting Started](#page-14-0)

### "No False Positive" Mode

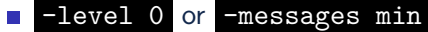

- **EXTERG** Suppresses messages **most likely** to be false positives
- Allows programmers to **focus** initial work on likely problems
- Can be combined with **any level** of analysis
	- -messages min is default for levels 0, 1, and 2

# Running CODEPEER regularly

- Historical database (SQLite) stores all results **per level**
	- Can be stored in Configuration Management
- **Baseline** run
	- **Previous** run each new run is compared to
	- **Differences of messages** in CODEPEER report
	- **Default: first run**
	- **-baseline** to change it
- **Typical use** 
	- **Nightly** -baseline run on servers
	- **Daily** development compares to baseline
- **-cutoff** overrides it for a **single** run
- **Compare between two arbitrary runs with -cutoff** and

#### -current

### <span id="page-23-0"></span>CODEPEER Tutorial

### **Instructions**

Walk through the steps of the CODEPEER tutorial

### <span id="page-25-0"></span>[CodePeer](#page-25-0) Checks

# Messages Categories

#### **Run-Time Checks**

- **E** Errors that will raise built-in exceptions at runtime
- Or fail silently with -gnatp
- **User Checks**
	- **Errors that will raise user exceptions at runtime**
	- Or fail silently with -gnatp

### **Validity Checks**

- **Mishandled object scope and value**
- **Warnings**
	- Questionable code that seems to have logic flaws
	- Hints at logical errors
- Race Conditions
	- Code unsafe due to multi-tasking

# <span id="page-27-0"></span>[Run-Time Checks](#page-27-0)

# Run-Time Check Messages

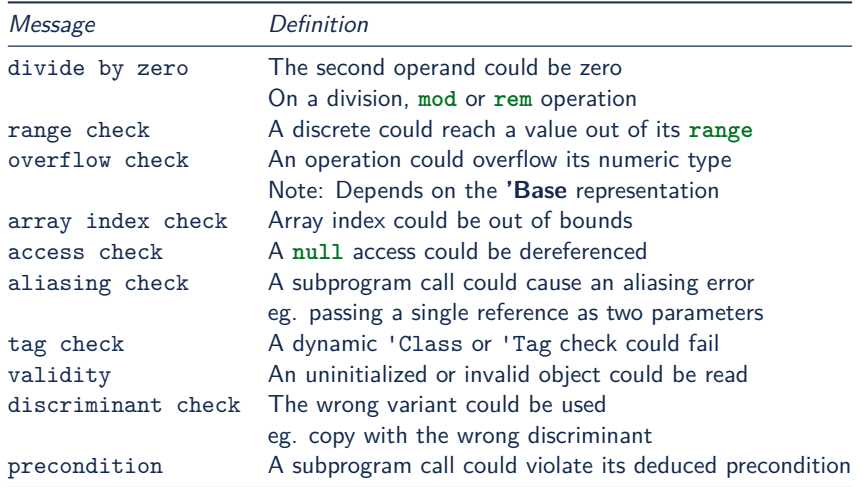

# Divide By Zero

The second operand of a divide, **mod** or **rem** operation could be zero

Runtime Constraint Error

```
1 procedure Div is
2 type Int is range 0 .. 2**32 - 1;
3 A : Int := Int'Last;
4 X : Integer;
5 begin
6 for I in Int range 0 .. 2 loop
7 X := Integer (A / I); -- division by zero when I=0
8 end loop;
9 end Div;
```
high: divide by zero fails here: requires  $I$  /= 0

```
CodePeer
```
# Range Check

- Calculation may generate a value outside the **range** of an Ada type or subtype
- Will generate a Constraint Error

```
1 subtype Constrained_Integer is Integer range 1 .. 2;
2 A : Integer;
```

```
3
```

```
4 procedure Proc_1 (I : in Constrained_Integer) is
```
<sup>5</sup> **begin**

```
6 A := I + 1;
```
- <sup>7</sup> **end** Proc\_1;
- <sup>8</sup> ...
- $9 \text{ A} := 0$ :
- <sup>10</sup> Proc\_1 (I => A); *-- A is out-of-range of parameter I*

#### high: range check fails here: requires A in 1..2

AdaCore

```
CODEPEER
```
# Overflow Check

- Calculation may overflow the bounds of a numeric type.
- Depends on the size of the underlying (base) type
- Will generate a Constraint\_Error

```
1 is
2 Attempt Count : Integer := Integer'Last;
3 begin
4 -- Forgot to reset Attempt_Count to 0
5 loop
6 Put ("Enter password to delete system disk");
7 if Get_Correct_Pw then
8 Allow Access;
9 else
10 Attempt Count := Attempt Count + 1;
  high: overflow check fails here: requires Attempt Count
  /= Integer_32'Last
  high: overflow check fails here: requires Attempt Count
   in Integer 32'First-1..Integer 32'Last-1
        AdaCore
```

```
CodePeer
```
#### [Run-Time Checks](#page-27-0)

### Array Index Check

- $\blacksquare$  Index value could be outside the array bounds
- **Also known as buffer overflow**
- Will generate a Constraint\_Error

```
1 procedure Buffer_Overflow is
2 type Int_Array is array (0 .. 2) of Integer;
3 X, Y : Int Array;
4 begin
5 for I in X'Range loop
6 X (I) := I + 1;
7 end loop;
8
9 for I in X'Range loop
10 Y (X (I)) := I; -- Bad when I = 2, since X (I) = 3
11 end loop;
12 end Buffer Overflow;
  high: array index check fails here: requires (X (I)) in
  0.02
```

```
CodePeer
```
# Access Check

- Attempting to dereference a reference that could be **null**
- Will generate an Access Error

```
1 procedure Null_Deref is
2 type Int_Access is access Integer;
3 X : Int Access;
4 begin
5 if X = null then
6 X.all := 1; -- null dereference
7 end if;
8 end Null_Deref;
```
high: access check fails here

# Aliasing Check

- Some parameters could be passed as **reference**
- Deduced preconditions:
	- **Do not reference** another parameter
	- Do not **match** the address of a global object
- <sup>1</sup> **procedure** In\_Out (A : Int\_Array; B : **out** Int\_Array) **is** <sup>2</sup> **begin**  $B(1) := A(1) + 1$ ; <sup>4</sup> ...  $5$  B (1) := A (1) + 2; <sup>6</sup> **end** In\_Out;

```
7 ...
```
<sup>8</sup> In\_Out (A, A); *-- Aliasing!*

high: precondition (aliasing check) failure on call to alias.in\_out: requires  $B$  /= A

## Tag Check

A tag check operation on a **tagged** object might raise a Constraint\_Error

```
1 is
2 type T1 is tagged null record;
3 type T2 is new T1 with null record;
4
5 procedure Call (X1 : T1'Class) is
6 begin
7 An Operation (T2'Class (X1));
8 end Call;
\mathbf{Q}10 X1 : T1;
11 X2 : T2;
12 begin
13 Call (X1); -- not OK, Call requires T2'Class
   high: precondition (tag check) failure on call to
   tag.call: requires X1'Tag in {tag.pkg.t2}
         AdaCore
```
```
CodePeer
```
# Validity

### **procedure** Uninit **is**

- A : Integer;
- B : Integer;

### **begin**

```
A := B; -- we are reading B which is uninitialized!
end Uninit;
```
high: validity check: B is uninitialized here

### Discriminant Check

A field for the wrong variant/discriminant is accessed

```
1 type T (B : Boolean := True) is record
2 case B is
\frac{3}{3} when \frac{1}{2} True =>
4 J : Integer;
5 when False =>
6 F : Float;
7 end case;
8 end record;
9
10 X : T (B => True);
11
12 function Create (F : Float) return T is
13 (False, F);
14 ...
15 X := Create (6.0); -- discriminant check failure
   high: discriminant check fails here: requires (Create
   (6.0).b = True)
```
AdaCore

```
CODEPEER
```
## Precondition

- Subprogram call could violate preconditions, either
	- Where the error may occur
	- Where a caller passes in a value causing the error
- Need to check generated preconditions
- GNAT STUDIO or -show-backtraces to analyze checks

```
1 function Call (X : Integer) return Integer is
2 begin
3 if X < 0 then
4 return -1;
5 end if;
   6 end Call;
7.118 for I in -5 .. 5 loop
9 X := X + \text{Call} (I);10 end loop;
   high: precondition (conditional check) failure on call
   to precondition.call: requires X < 0AdaCore
```
Which check will be raised with the following?

```
function Before_First return Integer is
begin
   return Integer'First - 1;
end Dec;
 A. Precondition check
 B. Range check
 C. Overflow check
```
D. Underflow check

Which check will be raised with the following?

```
function Before_First return Integer is
begin
   return Integer'First - 1;
end Dec;
 A. Precondition check
 B. Range check
 C. Overflow check
 D. Underflow check
```
The value is out of representation range so the operation will fail, that is an overflow, not a range check.

Difference between the two: Overflow is checked for intermediate operations, range is then checked at affectation (parameter passing, conversion...).

AdaCore

```
Which check will be raised with the following?
type Ptr_T is access Natural;
type Idx_T is range 0 .. 10;
type Arr_T is array (Idx_T) of Ptr_T;
procedure Update
  (A : in out Arr_T) is
begin
  for J in Idx_T loop
      declare
         K : constant Idx_T := J - 1;
      begin
         A (K).all := (if A (K) /= null then A (K).all - 1 else 0);
      end;
   end loop;
end Update;
 A. Array index check
 B. Range check
 C. Overflow check
 D. Access check
```

```
Which check will be raised with the following?
type Ptr_T is access Natural;
type Idx_T is range 0 .. 10;
type Arr_T is array (Idx_T) of Ptr_T;
procedure Update
  (A : in out Arr_T) is
begin
   for J in Idx_T loop
      declare
         K : constant Idx_T := J - 1;
      begin
         A (K).all := (if A (K) /= null then A (K).all - 1 else 0);
      end;
   end loop;
end Update;
 A. Array index check
 B. Range check
 C. Overflow check
 D. Access check
When J = 0, the declaration of K will raise a Constraint_Error
```
If any <sup>A</sup> (K).**all** <sup>=</sup> <sup>0</sup>, a second range check is raised.

#### AdaCore

## <span id="page-43-0"></span>[User Checks](#page-43-0)

## User Check Messages

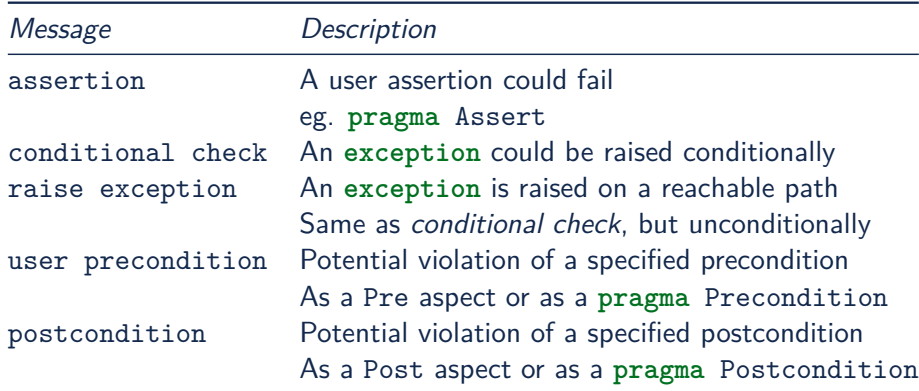

```
CodePeer
```
#### [User Checks](#page-43-0)

### Assertion

```
A user assertion (using e.g. pragma Assert) could fail
```
<sup>1</sup> **procedure** Assert **is**

```
3 function And_Or (A, B : Boolean) return Boolean is
```
<sup>4</sup> **begin**

```
5 return False;
```

```
6 end And_Or;
```
7

2

<sup>8</sup> **begin**

```
9 pragma Assert (And_Or (True, True));
```
<sup>10</sup> **end** Assert;

```
high: assertion fails here: requires (and or'Result) /=false
```

```
CodePeer
User Checks
```
### Conditional Check

### An exception could be raised **conditionally** in user code

```
1 if Wrong_Password then
2 Attempt_Count := Attempt_Count + 1;
3
4 if Attempt_Count > 3 then
5 Put Line ("max password count reached");
6 raise Program_Error;
7 end if;
8 end if;
```
high: conditional check raises exception here: requires Attempt\_Count <= 3

### Raise Exception

### An exception is raised **unconditionally** on a **reachable** path.

- <sup>1</sup> **procedure** Raise\_Exc **is**
- <sup>2</sup> X : Integer := **raise** Program\_Error;
- <sup>3</sup> **begin**
- <sup>4</sup> **null**;
- <sup>5</sup> **end** Raise\_Exc;

low: raise exception unconditional raise

### User Precondition

A call might violate a subprogram's specified precondition.

```
1 procedure Pre is
2 function "**" (Left, Right : Float) return Float with
3 Import,
4 Pre => Left / = 0.0:
5
6 A : Float := 1.0:
7 begin
8 A := (A - 1.0)**2.0;
9 end Pre;
```
high: precondition (user precondition) failure on call to pre."\*\*": requires Left  $/= 0.0$ 

### Postcondition

The subprogram's body may violate its specified postcondition.

```
1 type Stress_Level is (None, Under_Stress, Destructive);
2
3 function Reduce (Stress : Stress_Level)
4 return Stress_Level with
5 Pre => (Stress /= None),
6 Post => (Stress /= Destructive)
7 is (Stress_Level'Val (Stress_Level'Pos (Stress) + 1));
8 -- ˆ
9 -- Typo!
10 ...
11 Reduce (My Component Stress);
  high: postcondition failure on call to post.reduce:
  requires Stress /= Destructive
```

```
AdaCore
```
#### [User Checks](#page-43-0)

### Quiz

```
Which user check will be raised with the following?
procedure Raise_Exc (X : Integer) is
begin
   if X > 0 or X < 0 then
      raise Program_Error;
   else
      pragma Assert (X >= 0);
   end if;
end Raise_Exc;
 A. Conditional check
 B. Assertion
 C. Raise Exception
```
D. User precondition

Which user check will be raised with the following?

```
procedure Raise_Exc (X : Integer) is
begin
   if X > 0 or X < 0 then
      raise Program_Error;
   else
      pragma Assert (X >= 0);
   end if;
end Raise_Exc;
```
### A. **Conditional check**

- **B.** Assertion
- **C.** Raise Exception
- D. User precondition

```
The exception is raised on X \neq 0, it is conditionally reachable.
```
In other cases,  $X = 0$  so the assertion always holds.

AdaCore

<span id="page-52-0"></span>[Uninitialized and Invalid Variables](#page-52-0)

## [Uninitialized and Invalid Variables](#page-52-0)

## Uninitialized and Invalid Variables Messages

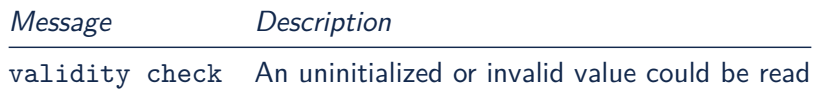

## Validity Check

### The code may be reading an uninitialized or invalid value

- <sup>1</sup> **procedure** Uninit **is**
- <sup>2</sup> A : Integer;
- <sup>3</sup> B : Integer;
- <sup>4</sup> **begin**

#### <sup>5</sup> A := B; *-- we are reading B which is uninitialized!*

<sup>6</sup> **end** Uninit;

high: validity check: B is uninitialized here

# Warning Messages (1/3)

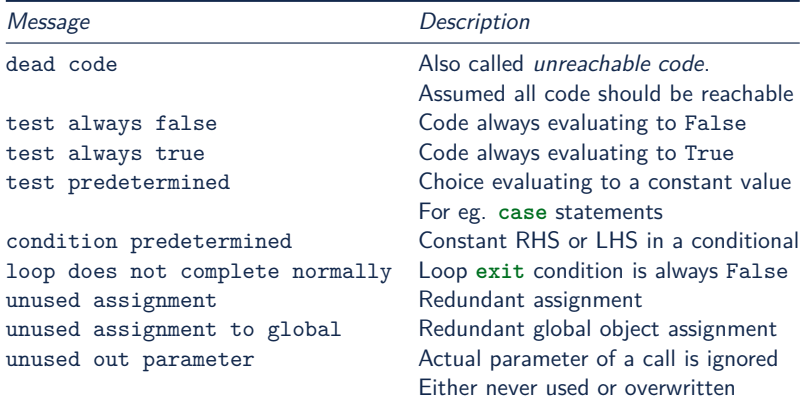

- **RHS** : Right-Hand-Side of a binary operation
- **LHS** : Left-Hand-Side of a binary operation

AdaCore

# Warning Messages (2/3)

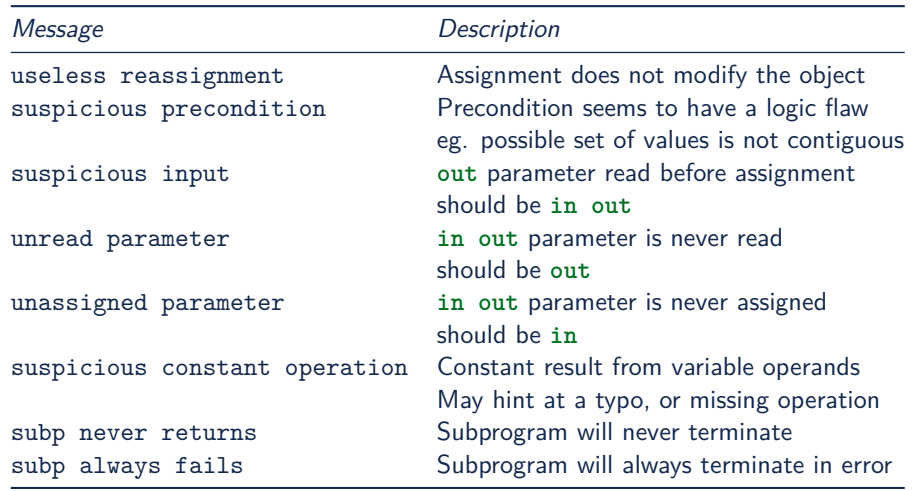

AdaCore

# Warning Messages - INFER  $(3/3)$

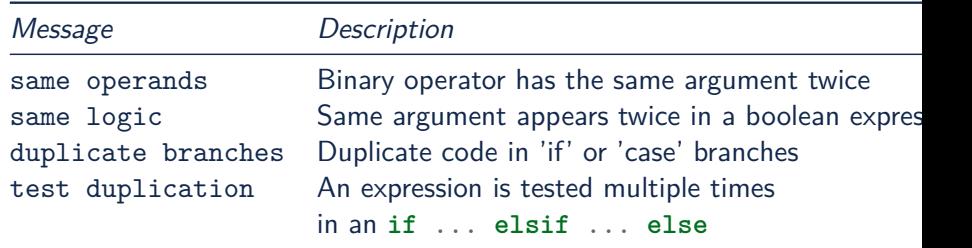

## Dead Code

- Also called **unreachable code**.
- All code is expected to be reachable

```
1 procedure Dead_Code (X : out Integer) is
2 \qquad I : Integer := 10;3 begin
4 if I < 4 then
5 X := 0:
6 elsif I >= 8 then
7 \quad X := 0;
8 end if;
9 end Dead_Code;
```
medium warning: dead code because  $I = 10$ 

```
CodePeer
```
### Test Always False

### Redundant conditionals, always False

```
1 procedure Dead_Code (X : out Integer) is
2 \qquad I : Integer := 10;3 begin
4 if I < 4 then
5 X := 0;
6 end if;
7 end Dead_Code;
```
low warning: test always false because  $I = 10$ 

```
CodePeer
```
### Test Always True

### Redundant conditionals, always True

```
1 procedure Dead_Code (X : out Integer) is
2 \qquad I : Integer := 10;3 begin
4 if I >= 8 then
5 X := 0;
6 end if;
7 end Dead_Code;
```
medium warning: test always true because  $I = 10$ 

```
CodePeer
```
### Test Predetermined

Similar to test always true and test always false When choice is not binary eg. **case** statement <sup>1</sup> **procedure** Predetermined **is**  $2 \qquad I : Integer := 0;$ <sup>3</sup> **begin** <sup>4</sup> **case** I **is**  $5$  **when**  $0 =$ > <sup>6</sup> **null**;  $\tau$  when  $1 =$ <sup>8</sup> **null**; <sup>9</sup> **when others** => <sup>10</sup> **null**; <sup>11</sup> **end case**;

```
12 end Predetermined;
```
low warning: test predetermined because  $I = 0$ 

**AdaCore** 

```
CodePeer
```
### Condition Predetermined

**Redundant** condition in a boolean operation ■ RHS operand is **constant** in this context

```
1 if V /= A or else V /= B then
2 -- ˆˆˆˆˆˆˆ
3 \qquad -- \qquad V = A, \quad so \quad V \neq B
```

```
4 raise Program_Error;
```

```
5 end if;
```
medium warning: condition predetermined because  $(V / = B)$ is always true

```
CodePeer
```
### Loop Does Not Complete Normally

```
■ The loop will never complete its exit condition
```
#### Causes can be

- Exit condition is always False
- An exception is raised
- The exit condition code is dead

```
1 procedure Loops is
2 Buf : String := "The" & ASCII.NUL;
3 Bp : Natural;
4 begin
5 Buf (4) := 'a'; -- Eliminates null terminator
6 Bp := Buf'First;
7
8 loop
9 BD := BD + 1;10 exit when Buf (Bp - 1) = ASCII.NUL; -- Condition never reached
11 end loop;
12 end Loops;
   medium warning: loop does not complete normally
         AdaCore
                                                         62 / 138
```
### Unused Assignment

- Object is assigned a value that is never read
- Unintentional loss of result or unexpected control flow
- Object with the following names won't be checked:
	- **I** ignore, unused, discard, dummy, tmp, temp
	- Tuned via the **MessagePatterns.xml** file if needed.
- **pragma** Unreferenced also ignored
- $1 \quad I :=$  Integer'Value (Get Line);
- $2$  I := Integer'Value (Get Line);

medium warning: unused assignment into I

```
CodePeer
```
## Unused Assignment To Global

- Global variable assigned more than once between reads
- Note: the redundant assignment may occur deep in the **call tree**

```
1 procedure Proc1 is
2 begin
3 G := 123:
4 end Proc1;
5
6 procedure Proc is
7 begin
8 Proc1;
9 G := 456; -- override effect of calling Proc1
10 end Proc;
   low warning: unused assignment to global G in
   unused_global.p.proc1
```

```
AdaCore
```

```
CodePeer
```
### Unused Out Parameter

- Actual out parameter of a call is ignored
	- either never used
	- or overwritten

```
1 procedure Search (Success : out Boolean);
```

```
2 ...
```
- <sup>3</sup> **procedure** Search **is**
- 4 Ret Val : Boolean;
- <sup>5</sup> **begin**

```
6 Search (Ret Val);
```
<sup>7</sup> **end** Search;

medium warning: unused out parameter Ret\_Val

```
CodePeer
```
### Useless Reassignment

**Example 1** Assignments do not modify the value stored in the assigned object

- <sup>1</sup> **procedure** Self\_Assign (A : **in out** Integer) **is**
- <sup>2</sup> B : Integer;
- <sup>3</sup> **begin**
- $\overline{A}$  B := A:
- <sup>5</sup> A := B;
- <sup>6</sup> **end** Self\_Assign;

medium warning: useless reassignment of A

```
CODEPEER
```
## Suspicious Precondition

- Set of allowed inputs is **not contiguous**
	- some values **in-between** allowed inputs can cause **runtime errors**
- Certain cases may be missing from the user's precondition
- May be a **false-positive** depending on the algorithm
- <sup>1</sup> **if** S.Last = S.Arr'Last **then**

```
2 raise Overflow;
```

```
3 end if;
```
- <sup>4</sup> *-- Typo: Should be S.Last + 1*
- $5$  S. Last := S. Last 1;
- <sup>6</sup> *-- Error when S.Last = S.Arr'First 1*
- <sup>7</sup> S.Arr (S.Last) := V;

medium warning: suspicious precondition for S.Last: not a contiguous range of values

```
CODEPEER
```
## Suspicious Input

- **parameter read before assignment**
- Should have been an **in out**
- Ada standard allows it
	- **but it is a bug most of the time**
- <sup>1</sup> **procedure** Take\_In\_Out (R : **in out** T);

```
2 ...
```
- <sup>3</sup> **procedure** Take\_Out (R : **out** T; B : Boolean) **is**
- <sup>4</sup> **begin**
- <sup>5</sup> Take\_In\_Out (R); *-- R is 'out' but used as 'in out'*
- <sup>6</sup> **end** Take\_Out;

medium warning: suspicious input R.I: depends on input value of out-parameter

### Unread Parameter

- **in out** parameter is not read
	- **but is assigned on all paths**
	- Could be declared **out**
- <sup>1</sup> **procedure** Unread (X : **in out** Integer) **is**
- <sup>2</sup> **begin**
- <sup>3</sup> X := 0; *-- X is assigned but never read*
- <sup>4</sup> **end** Unread;

medium warning: unread parameter X: could have mode out
```
CodePeer
```
#### Unassigned Parameter

- **in** out parameter is never assigned
	- Could be declared **in**
- <sup>1</sup> **procedure** Unassigned
- <sup>2</sup> (X : **in out** Integer; Y : **out** Integer) **is**
- <sup>3</sup> **begin**
- <sup>4</sup> Y := X; *-- X is read but never assigned*
- <sup>5</sup> **end** Unassigned;

medium warning: unassigned parameter X: could have mode in

```
CODEPEER
```

```
Warnings
```
# Suspicious Constant Operation

```
Constant value calculated from non-constant operands
     Hint that there is a coding mistake
         either a typo, using the wrong variable
         or an operation that is missing
             eg Float conversion before division
1 type T is new Natural range 0 .. 14;
2
3 function Incorrect (X : T) return T is
4 begin
5 return X / (T'Last + 1);
6 end Incorrect;
   medium warning: suspicious constant operation X/15
```
always evaluates to 0

```
CodePeer
```
# Subp Never Returns

- **Subprogram will never return** 
	- presumably **infinite loop**
- **Typically, another message** in the body can explain why
	- eg. test always false

```
1 procedure Infinite_Loop is
2 X : Integer := 33;
3 begin
4 loop
5 X := X + 1;
6 end loop;
7 end Infinite_Loop;
```
medium warning: subp never returns: infinite\_loop

```
CodePeer
```
# Subp Always Fails

- A run-time problem could occur on **every** execution
- **Typically, another message** in the body can explain why

```
1 procedure P is
```
- <sup>2</sup> X : Integer := **raise** Program\_Error;
- <sup>3</sup> **begin**
- <sup>4</sup> **null**;
- <sup>5</sup> **end** P;

high warning: subp always fails: p fails for all possible inputs

# Same Operands

- The two operands of a binary operation are syntactically equivalent  $\blacksquare$  The resulting expression will always yield the same value
- <sup>1</sup> **function** Same\_Op (X : Natural) **return** Integer **is** <sup>2</sup> **begin**
- <sup>3</sup> *-- Copy/paste error? Always return 1*
- <sup>4</sup> **return** (X + 1) / (X + 1);
- <sup>5</sup> **end** Same\_Op;

medium warning: same operands (Infer): operands of '/' are identical

```
CodePeer
```
# Same Logic

- The same sub-expression occurs twice in a boolean expression ■ The entire expression can be simplified, or always return the same value
- <sup>1</sup> **function** Same\_Logic (A, B : Boolean) **return** Boolean **is**
- <sup>2</sup> **begin**
- <sup>3</sup> **return** A **or else** B **or else** A;
- <sup>4</sup> **end** Same\_Logic;

```
medium warning: same operands (Infer): 'A' duplicated at
line 3
```

```
CODEPEER
```
#### Test duplication

```
■ The same expression is tested twice in successive
       if ... elsif ... elsif ...
     Usually indicates a copy-paste error
1 procedure Same_Test (Str : String) is
2 A : constant String := "toto";
3 B : constant String := "titi";
4 begin
\mathbf{f} = \mathbf{f} \cdot \mathbf{S} if \mathbf{S} \mathbf{f} = \mathbf{A} \cdot \mathbf{f} hen
6 Ada.Text IO.Put Line("Hello, tata!");
7 elsif Str = B then
8 Ada.Text IO.Put Line("Hello, titi!");
9 elsif Str = A then
10 Ada.Text IO.Put Line("Hello, toto!");
11 else
12 Ada.Text IO.Put Line("Hello, world!");
13 end if;
14 end Same_Test;
   medium warning: same test (Infer): test 'Str = A'
   duplicated at line 9
```
**AdaCore** 

### Duplicate branches

- Branches are duplicated in **if** or **case**
- Should be refactored, or results from incorrect copy-paste

```
1 function Dup (X : Integer) return Integer is
  2 begin
3 if X > 0 then
4 declare
5 A : Integer := X;6 B : Integer := A + 1;
7 begin
8 return B;
9 end;
10 else
11 declare
12 A : Integer := X;
13 B : Integer := A + 1;
14 begin
15 return B;
16 end;
17 end if;
18 end Dup;
  infer.adb:4:10: medium warning: duplicate branches
  (Infer): code duplicated at line 11
```
AdaCore

### Quiz

Which warnings will be raised with the following?

```
function F (A : Integer; B : Integer) return Integer is
begin
    if A > B thenreturn 0;
    elif A < B + 1 then
       return 1;
    elif A /= B then
       return 2;
    end if;
end F;
 A. Dead Code
 B. Condition Predetermined
 C. Test Always False
 D. Test Always True
```
# Quiz

Which warnings will be raised with the following?

```
function F (A : Integer; B : Integer) return Integer is
begin
    if A > B thenreturn 0;
    elif A < B + 1 then
       return 1;
    elif A /= B then
       return 2;
    end if;
end F;
 A. Dead Code
```
- **B.** Condition Predetermined
- C. Test Always False
- D. Test Always True

The last elsif can never be reached.

AdaCore

# <span id="page-82-0"></span>[Race Conditions](#page-82-0)

# Race Condition Messages

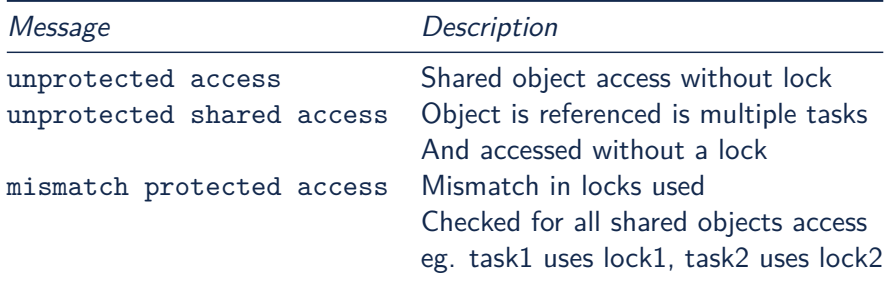

### Race Condition Examples

```
1 procedure Increment is
2 begin
3 Mutex Acquire;
4 if Counter = Natural'Last then
5 Counter := Natural'First;
6 else
7 Counter := Counter + 1;
8 end if;
9 Mutex Release;
10 end Increment;
11
12 procedure Reset is
13 begin
14 Counter := 0; -- lock missing
15 end Reset;
   medium warning: mismatched protected access of shared
   object Counter via race.increment
   medium warning: unprotected access of Counter via
   race.reset
```
AdaCore

<span id="page-85-0"></span>[Automatically Generated Annotations](#page-85-0)

# [Automatically Generated Annotations](#page-85-0)

# Generated Annotations

- CODEPEER generates **annotations** on the code
- **Not errors**
- Express **properties** and **assumptions** on the code
- Can be reviewed
	- **But not necessarily**
	- Can help spot **inconsistencies**
- Can help understand and **debug** messages

# Annotations Categories

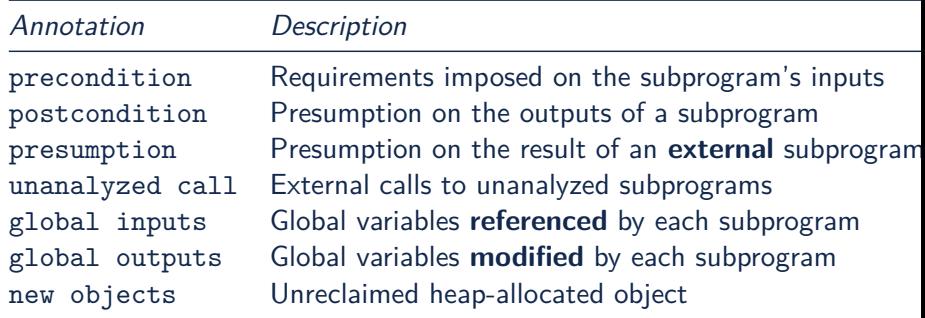

# Precondition

Requirements imposed on the subprogram inputs

eg. a certain parameter to be non-null

■ Checked at every call site

A message is given for any precondition that a caller **might** violate.

**n** Includes the **checks involved** in the requirements

**procedure** Assign (X : **out** Integer; Y : **in** Integer) **is begin**

 $X := Y + 1$ :

**end** Assign;

*-- assign.adb:1: (pre)- assign:(overflow check [CWE 190]) -- Y /= 2\_147\_483\_647*

# Postcondition

#### $\blacksquare$  Inferences about the outputs of a subprogram

- <sup>2</sup> *-- assign.adb:1: (post)- assign:X /= -2\_147\_483\_648*
- <sup>3</sup> *-- assign.adb:1: (post)- assign:X = Y + 1*

# Presumption

**Presumption about the results of an external subprogram** 

- Code is unavailable
- Code is in a separate partition
- Separate presumptions for each call site

<subprogram-name>@<line-number-of-the-call>

- Generally not used to determine preconditions of the calling routine
	- **but they might influence postconditions of the calling routine.**

```
procedure Above_Call_Unknown (X : out Integer) is
begin
```

```
Call_Unknown (X);
```
**pragma** Assert (X /= 10);

**end** Above\_Call\_Unknown;

*-- (presumption)- above\_call\_unknown:unknown.X@4 /= 10*

# Unanalyzed Call

- External calls to unanalyzed subprograms
	- **Participate in the determination of presumptions**
- **These annotations include all unanalyzed calls** 
	- **Direct** calls
	- **Example 2 Calls in the call graph** subtree
		- **If** they have an influence on the current subprograms
- *-- above\_call\_unknown.adb:2: (unanalyzed)-*
- *-- above\_call\_unknown:call on unknown*

# Global Inputs/Outputs

Global variables referenced by each subprogram

**n** Only includes **enclosing** objects

- Not e.g. specific components
- **For accesses, only the <b>access object** is listed

**EXECUTE:** Dereference to accesses **may** be implied by the access object listed

**procedure** Double\_Pointer\_Assign (X, Y : **in** Ptr) **is begin**

X.**all** := 1;

Y.**all** := 2;

**end** Double\_Pointer\_Assign;

*-- call\_double\_pointer\_assign.adb:4: (global outputs)- -- call\_double\_pointer\_assign.call:X, Y*

# New Objects

**Unreclaimed heap-allocated objects** 

**Created** by a subprogram

**Not reclaimed** during the execution of the subprogram itself

New objects that are accessible **after** return from the subprogram

```
procedure Create (X : out Ptr) is
begin
```

```
X := new Integer;
```
**end**;

- *-- alloc.adb:2: (post)- alloc.create:X =*
- *-- new integer(in alloc.create)#1'Address*
- *-- alloc.adb:2: (post)- alloc.create:*
- *-- new integer(in alloc.create)#1.<num objects> = 1*

# <span id="page-94-0"></span>[External Tools Integration](#page-94-0)

# GNAT Warnings

GNAT warnings can be generated by  $\text{CoDEPEER}$ 

--gnat-warnings=xxx (uses -gnatwxxx)

- **Messages are stored in the database** 
	- **Displayed and filtered as any other message**
- Manual justification
	- Can be stored in the database
	- Done via **pragma** Warnings instead of **pragma** Annotate

# GNATCHECK messages

- $\blacksquare$  GNATCHECK messages can be generated by CODEPEER
	- --gnatcheck
- $\blacksquare$  Uses the GNATCHECK rules file
	- defined in your project file in **package** Check
- Messages are stored in the database
	- Displayed and filtered as any other message
- Manual justification
	- **Can be stored in the database**
	- Done via **pragma** Annotate (GNATcheck, ...)

# <span id="page-97-0"></span>[Finding the Right Settings](#page-97-0)

# System Requirements

- Fast 64bits machine with multiple cores and memory
- **Server**  $\rightarrow$  24 to 48 cores with at least 2GB per core (48 to 96GB)
- **Local desktop**  $\rightarrow$  4 to 8 cores, with at least 8 to 16GB
- **Avoid slow filesystems**  $\rightarrow$  networks drives (NFS, SMB), configuration management filesystems (e.g. ClearCase dynamic views).
	- If not possible, at least generate output file in a local disk via the Output Directory and Database Directory project attributes.
- **Global analysis (-level max)**  $\rightarrow$  At least 12GB + 1GB per 10K SLOC, e.g. At least 32GB for 200K SLOC.

# Analyze Messages (1/4)

- Start with default (level 0)
- Check number of **false positives**
- **Example 1** Check number of **interesting** message
- **Check duration** of analysis
- $\blacksquare$  If these conditions are OK
	- Increase level (eg. level 1) and iterate

```
project My_Project is
```

```
...
   package CodePeer is
      for Switches use ("-level", "1");
   end CodePeer;
end My_Project;
```
# codepeer -Pmy\_project -level 1 ...<br>AdaCore

# Analyze Messages (2/4)

- Runs contain many messages
- **Sample** them
- **Identify** groups of **false positives**
- **Exclude** them by categories
	- Using  $-$ infer-messages for INFER (level 0)
	- Using  $-$ be-messages for CODEPEER (level  $1+$ )
- For example, to disable messages related to access check:

--be-messages=-access\_check

# Analyze Messages (3/4)

#### Filtering of messages

- -output-msg -hide-low on the command line
- $\blacksquare$  Check boxes to filter on message category / rank in  $\text{GNAT}$ STUDIO and HTML
- --infer-messages --be-messages --gnat-warnings switches
- -messages min/normal/max
- Pattern-based automatic filtering ( **MessagePatterns.xml** )
- You can exclude a **package** or a subprogram from analysis
	- **pragma** Annotate (CodePeer, Skip\_Analysis)

# Analyze Messages (4/4)

#### ■ Choose relevant messages based on ranking

- Rank = severity  $\times$  certainty
- **High**  $\rightarrow$  certain problem
- **Medium**  $\rightarrow$  possible problem, or certain with low severity
- **Low**  $\rightarrow$  less likely problem (yet useful for exhaustivity)
- **No.** When analysing messages
	- Start with **High** rank
	- **Then Medium** rank
	- **Finally Low** rank if needed
- Considering only High and Medium is recommended
	- **Default in GNAT STUDIO and HTML interfaces**

# Run CODEPEER faster

#### **Hardware**

- 64-bit machine
- Large amounts of memory
- Large number of cores
- Command-line switches
	- Lower analysis level -level <num>
	- **Paralellize -j0 (default)**
- $\blacksquare$  Identify files taking too long to analyze
	- Disable analysis of their packages, subprograms or files

```
analyzed main.scil in 0.05 seconds
analyzed main body.scil in 620.31 seconds
analyzed pack1 body.scil in 20.02 seconds
analyzed pack2 body.scil in 5.13 seconds
```
**AdaCore** 

[Finding the Right Settings](#page-97-0)

# Code-Based Partial Analysis

```
Excluding subprograms or packages from analysis
pragma Annotate (CodePeer, Skip Analysis)
```

```
procedure Complex_Subprogram (...) is
   pragma Annotate (CodePeer, Skip_Analysis);
begin
```

```
...
end Complex_Subprogram;
```

```
package Complex_Package is
   pragma Annotate (CodePeer, Skip_Analysis);
   ...
end Complex_Package;
```
[Finding the Right Settings](#page-97-0)

# Project-Based Partial Analysis

**Excluding Files From Analysis** 

```
package CodePeer is
   for Excluded_Source_Files use ( "xxx.adb" );
   -- Analysis generates lots of timeouts, skip for now
end CodePeer;
```
Excluding Directories From Analysis

```
package CodePeer is
   for Excluded_Source_Dirs use ("directory1",
                                  "directory2");
```

```
end CodePeer;
```
Excluding Projects From Analysis

```
for Externally_Built use "True";
```
<span id="page-106-0"></span>[Justifying](#page-106-0) CODEPEER Messages

# Justifying CODEPEER Messages

# Database Justification

#### Add review status in database

- GNAT STUDIO: select review icon on message(s)
- **HTML** web server: click on Add Review button above messages
- Displayed with -output-msg-only -show-reviews (-only)
- Can run CODEPEER as a server
	- Share the database on network
	- codepeer --ide-server --port=8080

 $\blacksquare$  Access the IDE server from GNAT STUDIO

■ Set the project file to the following

```
package CodePeer is
```
**for** Server\_URL **use** "http://server:8080";

**end** CodePeer;

AdaCore
# In-Code Justification

- Add message review pragma in code
- **pragma** Annotate added next to code with message
	- False Positive: Condition in question cannot occur
	- **Intentional: Condition is justified by a design choice**
	- Also added in the database

```
...
return (X + Y) / (X - Y);
pragma Annotate (CodePeer,
                 False Positive,
                  "Divide By Zero",
                  "reviewed by John Smith");
```
[Justifying](#page-106-0) CODEPEER Messages

#### Outside Tooling Justification

#### **Use spreadsheet tool**

■ Export messages in CSV format

codepeer -Pprj -output-msg-only -csv

- Review them via the spreadsheet tool (e.g. Excel)
	- **Beware: Fill all the columns**
- **Import back CSV reviews into the CODEPEER database**

codepeer bridge --import-reviews

Use external justification connected to output

■ Textual output: compiler-like messages or CSV format

## <span id="page-110-0"></span>CODEPEER [Review Lab](#page-110-0)

#### **Instructions**

**Follow the radar/** lab instructions.

#### <span id="page-112-0"></span>[CodePeer](#page-112-0) Workflows

### CODEPEER Use Cases

- Analyzing code locally prior to **commit** (desktop)
- **Nightly** runs on a server
- Continuous runs on a server after each **push**
- **Any combination** desktop/continuous/nightly run
- **Per-project** software customization
- **Compare** local changes with master
- Multiple teams **reviewing** multiple subsystems
- Use CodePeer to generate a **security report**

#### **CODEPEER**

CodePeer [Workflows](#page-112-0)

# Analyzing Code Locally Prior To Commit (1/2)

- Each **developer** as a single user, on a **desktop** machine
- After compilation, before testing.
- Solution  $#1$ : File by File analysis
	- $\blacksquare$  Use GNAT STUDIO menu
	- CodePeer → Analyze File
	- On the files that were **modified**
	- Fastest, incremental
- Solution  $#2$ 
	- Run codepeer -level 1/2 -baseline
	- **Local baseline** database used for comparison
	- **Look at added** messages only
	- **More exhaustive**
	- Uses past reviews (less false positives)

# Analyzing Code Locally Prior To Commit (2/2)

- If duration or number of messages is not good  $\rightarrow$  refine the settings
- For each new message:
	- If a real issue is found  $\rightarrow$  Fix the code If it is a false positive  $\rightarrow$  Justify it with **pragma** Annotate

# Nightly Runs

CODEPEER run daily on a dedicated server

- With large resources
- Exhaustive level  $(2 \rightarrow 4)$
- Typically run nightly
	- Takes into account commits of the day
	- $\blacksquare$  Provides results to users the next morning
- Allows users to analyze and justify messages **manually**
	- Via the **web** interface
	- From GNAT STUDIO by accessing the **database** remotely
- At release, results can be committed under CM for **traceability** purposes

### Continuous Runs

CODEPEER is run on a dedicated server

- With large resources
- Fast level  $(0 \text{ or } 1)$
- No need to be exhaustive
	- **Focus on differences** from previous run
- Continuous runs triggerred on repository events
- Summary is sent to developers
	- **■** Email
	- Web interface

codepeer -Pprj -output-msg -only -show-added | grep "[added]"

- Developers then fix the code, or justify the relevant messages
	- via **pragma** Annotate in source code or via web interface.
	- or wait for the next nightly run to post a manual analysis via the HTML Output.

# Combined Desktop/Nightly Run

- **Fast** analysis of code changes done at each **developer's desk**
- A longer and **more exhaustive** analysis is performed nightly
- The developer can re-use the **nightly** database as a baseline for analysis
- Database reviews **should** be stored in this database
	- No conflict with nightly runs
	- Updated every morning in the users' databases

# Combined Continuous/Nightly Run

- **Fast** analysis of code changes done at each **developer's desk**
- A longer and **more exhaustive** analysis is performed nightly
- Alternatively: a baseline run is performed nightly
	- Same level as continuous runs and -baseline
- Database reviews **should** be stored in this database
	- $\blacksquare$  No conflict with nightly runs
	- **Updated every morning in the continuous database**

# Combined Desktop/Continuous/Nightly Run

- **Fast** analysis of code changes done at each **developer's desk**
- A **more exhaustive** analysis of code changes done continuously **on a server**
- A longer and **even more exhaustive** analysis is performed nightly
- Database reviews **should** be stored in this database
	- No conflict with nightly runs
	- Updated every morning in the users' and continuous databases

#### CodePeer [Workflows](#page-112-0)

### Software Customization Per Project/Mission

- A core version of the software gets branched out or instantiated
	- Modified on a **per-project/mission** basis
- Objectives
	- Separate CODEPEER runs on all active branches
	- Database is used to **compare** runs on a **single** given branch

#### **Continuous solution**

- Justify message via **pragma** Annotate **only**
- Merge of justifications handled via **standard CM**
- Advantage: Code is self-justified

#### ■ One shot solution

- **Version** the database alongside the code
- At branch point database is **forked**
- Database is maintained separately from there
- Advantage: Can use database reviews

```
CODEPEER
```
CodePeer [Workflows](#page-112-0)

# Multiple Teams Analyzing Multiple Subsystems

- **Example 2** Large software system with **multiple** subsystems
	- **Maintained by different teams**
- **Perform a separate** analysis for each subsystem
	- Using a separate workspace and database
- Create one project file (.gpr) per subsystem
- To resolve dependencies between subsystems, use **limited with**

```
limited with "subsystem1";
limited with "subsystem2";
project Subsystem3 is
```

```
end Subsystem3;
```
**Run** CODEPEER with:

codepeer -Psubsystem1 --no-subprojects

# <span id="page-123-0"></span>[Comparing to Baseline](#page-123-0)

## Baseline Runs

- Analysis running with latest source version
	- On a server
- **Baseline run** 
	- **Reference** database
		- Is a *gold* reference
	- **All changes** are compared to it
	- **All reviews** should be pushed to it
- Create a baseline run

codepeer -baseline

## Baseline With Continuous Integration

- **Developers pre-validate changes <b>locally** prior to commit
	- Then create a **separate** branch and commits to it
- **The continuous builder is triggered** 
	- **Example 2** Database is copied from the **Baseline** run
	- Setting are copied from the **Reference** run settings
- Results are reviewed via a spreadsheet tool (e.g. Excel)
- Reviews are imported into the CODEPEER database
	- **Example 2** Can use -show-added to show only the **new** messages

codepeer -Pprj -output-msg -show-added | grep "[added]"

### <span id="page-126-0"></span>CODEPEER [Customization](#page-126-0)

CodePeer [Customization](#page-126-0)

#### CODEPEER Specific Project Attributes

```
project Prj1 is
   ...
   package CodePeer is
     for Excluded_Source_Files use ("file1.ads", "file2.adb");
      -- similar to project-level attribute for compilation
     for Output_Directory use "project1.output";
     for Database_Directory use "/work/project1.db";
      -- can be local or on shared drive
     for Switches use ("-level", "1");
      -- typically -level -jobs
```
**for** Additional\_Patterns **use** "ExtraMessagePatterns.xml"; *-- also Message\_Patterns to replace default one*

```
for CWE use "true";
  end CodePeer;
end Prj1;
```
CodePeer [Customization](#page-126-0)

#### Project Specialization For CODEPEER

```
type Build_Type is ("Debug", "Production", "CodePeer");
Build : Build Type := External ("Build", "Debug");
package Builder is
   case Build is
      when "CodePeer" =>
         for Global_Compilation_Switches ("Ada") use
         ("-gnatI",
          -- ignore representation clauses confusing analysis
          "-gnateT=" & My_Project'Project_Dir & "/target.atp",
          -- specify target platform for integer sizes, alignment, ...
          "--RTS=kernel");
          -- specify runtime library
      when others =>
         for Global_Compilation_Switches ("Ada") use ("-O", "-g");
         -- switches only relevant when building
   end case;
end Builder;
 Compile with
   gprbuild -P my_project.gpr -XBuild=Production
 ■ Analyze with
    codepeer -P my_project.gpr -XBuild=CodePeer
```
CODEPEER [Customization](#page-126-0)

#### Custom API For Race Conditions

**pragma** Annotate can identify entry points and locks other than Ada tasks and protected objects

```
package Pkg is
   procedure Single;
   pragma Annotate (CodePeer,
                    Single_Thread_Entry_Point,
                     "Pkg.Single");
   procedure Multiple;
   pragma Annotate (CodePeer,
                    Multiple_Thread_Entry_Point,
                     "Pkg.Multiple");
end Pkg;
package Locking is
   procedure Lock;
   procedure Unlock;
   pragma Annotate (CodePeer, Mutex,
                     "Locking.Lock",
                     "Locking.Unlock");
end Locking;
```
# Report File

- Nou can combine some or all of the following switches to generate a report file
- **Mandatory switches:** 
	- -output-msg
	- -out <report file>
- Optional switches
	- -show-header
	- -show-info
	- -show-removed
	- -show-reviews **COL**
	- -show-added

```
package CodePeer is
   for Switches use ("-level", "max", "-output-msg",
                     "-out", "report_file.out",
                     "-show-header", "-show-info");
end CodePeer;
```

```
date : YYYY-MM-DD HH:MM:SS
codepeer version : 18.2 (yyyymmdd)
host : Windows 64 bits
command line : codepeer -P my_project.gpr
codepeer switches : -level max -output-msg -out
report_file.out -show-header -show-info
current run number: 4
base run number : 1
excluded file : /path/to/unit3.adb
unit1.ads:1:1: info: module analyzed: unit1
unit1.adb:3:1: info: module analyzed:
unit1_body
unit2.adb:12:25: medium: divide by zero might
fail: requires X /= 0
[...]
```
<span id="page-131-0"></span>CODEPEER [Advanced Customization Lab](#page-131-0)

## CODEPEER [Advanced Customization Lab](#page-131-0)

#### **Instructions**

**Follow the cruise/** lab instructions.

# <span id="page-133-0"></span>CODEPEER [for Certification](#page-133-0)

# CodePeer and CWE

**MITRE's Common Weakness Enumeration (CWE)** 

- **Common** vulnerabilities in **software** applications
- Referenced in many government contracts and cyber-security **[requirements](https://cwe.mitre.org/compatible/questionnaires/43.html)**
- **EXECODEPEER is officially CWE-compatible**

https://cwe.mitre.org/compatible/questionnaires/43.html

CODEPEER findings are **mapped** to CWE identifiers

```
project Prj1 is
```

```
...
 package CodePeer is
     for CWE use "true";
  end CodePeer;
end Prj1;
```
*-- assign.adb:1: (pre)- assign:(overflow check [CWE 190]) -- Y /= 2\_147\_483\_647*

# CODEPEER and DO178B/C

- CodePeer **supports** DO-178B/C Avionics Standard
- DO-178C Objective A-5.6 (activity  $6.3.4.f$ ):

#### **Code Accuracy and Consistency** (emphasis added)

The objective is to determine the correctness and consistency of the Source Code, including stack usage, memory usage, **fixed point arithmetic overflow and resolution**, **floating-point arithmetic**, resource contention and limitations, worst-case execution timing, exception handling, **use of uninitialized variables**, cache management, **unused variables**, and **data corruption due to task or interrupt conflicts**.

The compiler (including its options), the linker (including its options), and some hardware features may have an impact on the worst-case execution timing and this impact should be assessed.

- **CODEPEER reduces** the scope of manual review
- See Booklet: Link: [AdaCore Technologies for DO-178C/ED-12C](https://www.adacore.com/books/do-178c-tech)
	- **Authored by Frederic Pothon & Quentin Ochem**

# CodePeer and CENELEC - EN50128

- CODEPEER **qualified** as a T2 tool for this CENELEC Rail **Standard**
- CODEPEER supports:
	- D.4 Boundary Value Analysis
	- D.8 Control Flow Analysis
	- D.10 Data Flow Analysis
	- **D.14 Defensive Programming**
	- D.18 Equivalence Classes and Input Partition Testing
	- D.24 Failure Assertion Programming
	- D.32 Impact Analysis
- CODEPEER is uniquely supportive of Walkthroughs and Design Reviews via its as-built documentation
- See Booklet: [Link: AdaCore Technologies for CENELEC EN](https://www.adacore.com/books/cenelec-en-50128-2011) [50128:2011](https://www.adacore.com/books/cenelec-en-50128-2011)
	- Authored by Jean-Louis Boulanger & Quentin Ochem

#### **CODEPEER computes the <b>possible** value

- Of every **variable**
- **and every expression**
- at each **program point**
- **Starting with a leaf subprograms**
- **n** Information is propagated up in the call-graph
	- Iterations to handle **recursion**
- For each subprogram Sub
	- It generates a **precondition** guarding against Sub check failures
	- **If it issues check/warning** messages for Sub
	- **If** It generates a **postcondition** ensured by Sub
	- It uses the **generated contracts** to analyze calls to Sub

See CodePeer By Example for more details

From GNAT STUDIO

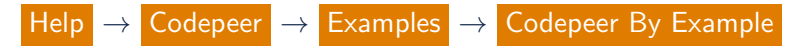

#### CODEPEER Limitations and Heuristics

- Let's explore section 7.13 of the User's Guide
- [http://docs.adacore.com/codepeer-docs/users\\_guide/\\_build/h](http://docs.adacore.com/codepeer-docs/users_guide/_build/html/appendix.html#codepeer-limitations-and-heuristics) [tml/appendix.html#codepeer-limitations-and-heuristics](http://docs.adacore.com/codepeer-docs/users_guide/_build/html/appendix.html#codepeer-limitations-and-heuristics)

#### CODEPEER References

CODEPEER User's Guide and Tutorial

- $\blacksquare$  Online:<https://www.adacore.com/documentation#codepeer>
- In local install at share/doc/codepeer/users guide (or tutorial)
- From GNAT STUDIO go to Help → Codepeer →

Codepeer User's Guide (or Codepeer Tutorial )

- $CODEPER$  website
	- <http://www.adacore.com/codepeer>
	- Videos, product pages, articles, challenges
- Book chapter on CODEPEER
	- $\blacksquare$  In Static Analysis of Software: The Abstract Interpretation, published by Wiley (2012)